# <span id="page-0-0"></span>**Chapter ML:IV**

### IV. Neural Networks

- ❑ Perceptron Learning
- ❑ Multilayer Perceptron Basics
- ❑ Multilayer Perceptron with Two Layers
- ❑ Multilayer Perceptron at Arbitrary Depth
- ❑ Advanced MLPs
- ❑ Automatic Gradient Computation

### **Definition 2 (Cross-Entropy)**

Let *C* be a random variable with distribution P and a finite number of realizations C. Let Q be another distribution of C. Then, the cross-entropy of distribution Q relative to the distribution P, denoted as  $H(P,Q)$ , is defined as follows:

$$
H(P,Q) = -\sum_{c \in C} P(\mathbf{C} = c) \cdot \log (Q(\mathbf{C} = c))
$$

### **Definition 2 (Cross-Entropy)**

Let *C* be a random variable with distribution P and a finite number of realizations C. Let Q be another distribution of C. Then, the cross-entropy of distribution Q relative to the distribution P, denoted as  $H(P,Q)$ , is defined as follows:

<span id="page-2-0"></span>
$$
H(P,Q) = -\sum_{c \in C} P(\mathbf{C} = c) \cdot \log (Q(\mathbf{C} = c))
$$

- ❑ The cross-entropy H(P, Q) is the average number of *total* bits to represent an event *C*=c under the distribution Q instead of under the distribution P.
- $\Box$  The relative entropy, also called Kullback-Leibler divergence,  $D_{\mathsf{KL}}(P \parallel Q)$ , is the average number of *additional* bits to represent an event under Q instead of under P.

### **Definition 2 (Cross-Entropy)**

Let *C* be a random variable with distribution P and a finite number of realizations C. Let Q be another distribution of *C*. Then, the cross-entropy of distribution Q relative to the distribution P, denoted as  $H(P,Q)$ , is defined as follows:

$$
H(P,Q) = -\sum_{c \in C} P(\mathbf{C} = c) \cdot \log (Q(\mathbf{C} = c))
$$

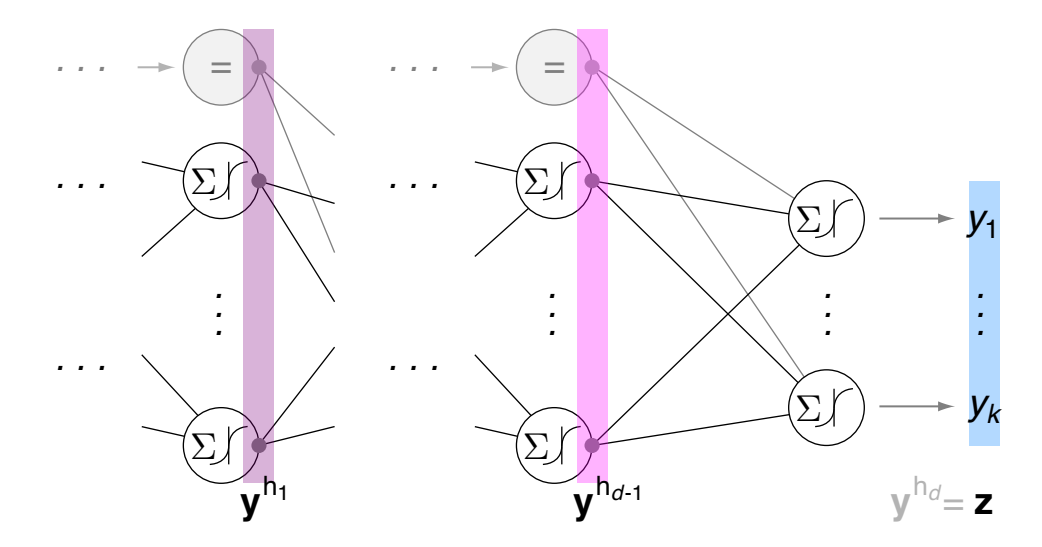

### **Definition 2 (Cross-Entropy)**

Let *C* be a random variable with distribution P and a finite number of realizations C. Let Q be another distribution of *C*. Then, the cross-entropy of distribution Q relative to the distribution P, denoted as  $H(P,Q)$ , is defined as follows:

$$
H(P,Q) = -\sum_{c \in C} \boxed{P(\mathbf{C}=c)} \cdot \log\left(Q(\mathbf{C}=c)\right)
$$

Multi-layer perceptron for  $k$  classes:

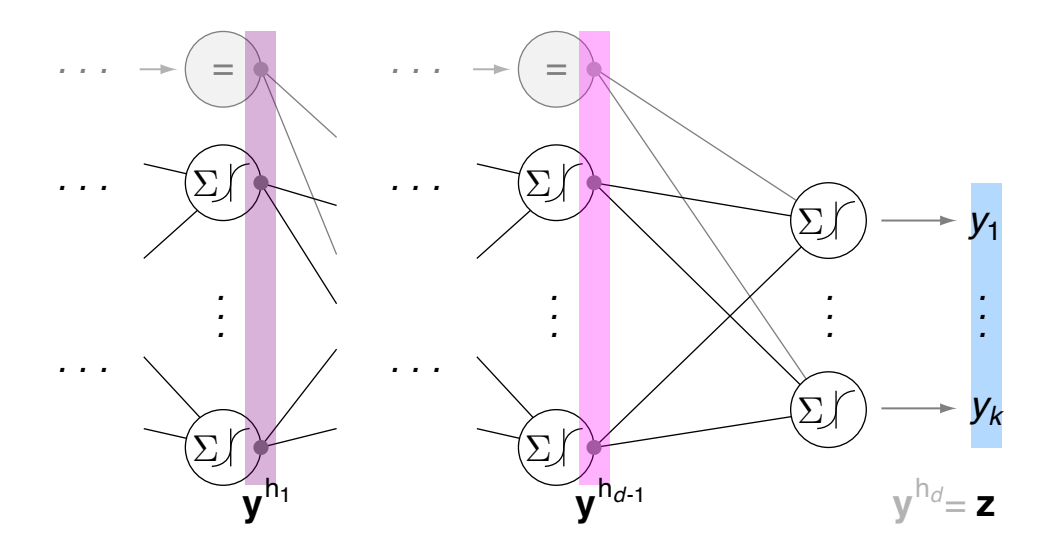

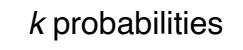

(groundtruth distribution *P*)

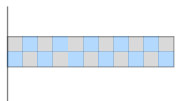

### **Definition 2 (Cross-Entropy)**

Let *C* be a random variable with distribution P and a finite number of realizations C. Let Q be another distribution of *C*. Then, the cross-entropy of distribution Q relative to the distribution P, denoted as  $H(P,Q)$ , is defined as follows:

$$
H(P,Q) = -\sum_{c \in C} P(\mathbf{C} = c) \cdot \log \left( Q(\mathbf{C} = c) \right)
$$

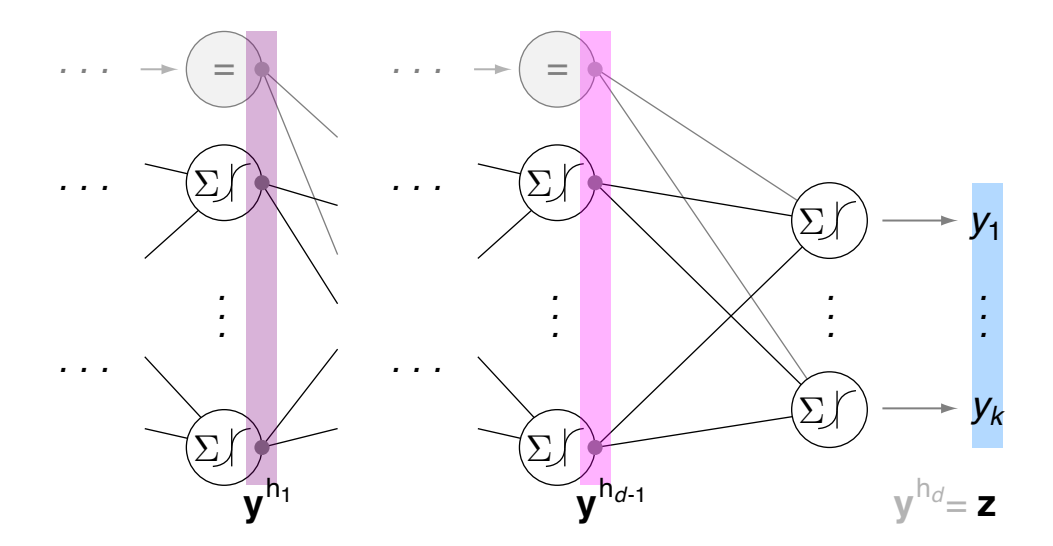

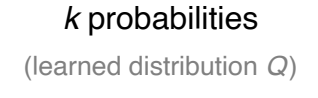

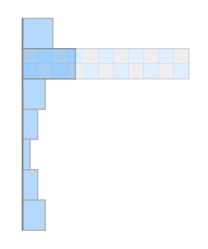

### **Definition 2 (Cross-Entropy)**

Let *C* be a random variable with distribution P and a finite number of realizations C. Let Q be another distribution of *C*. Then, the cross-entropy of distribution Q relative to the distribution P, denoted as  $H(P,Q)$ , is defined as follows:

$$
H(P,Q) = -\sum_{c \in C} P(\mathbf{C} = c) \cdot \log \left( Q(\mathbf{C} = c) \right)
$$

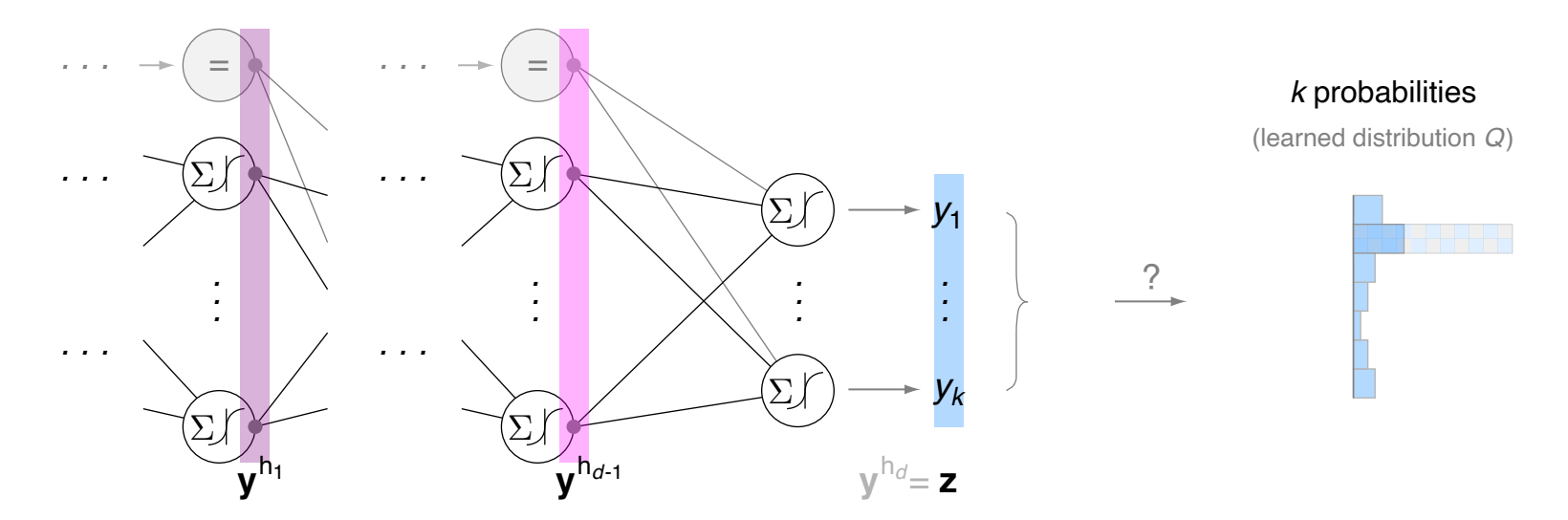

Remarks (cross-entropy, Kullback-Leibler divergence) :

❑ Cross-entropy = (self-)entropy + Kullback-Leibler divergence

 $H(p, q) = H(p) + D_{\text{KL}}(p || q)$  $H(p, q) = H(p) + D_{\text{KL}}(p || q)$  $H(p, q) = H(p) + D_{\text{KL}}(p || q)$  $H(p, q) = H(p) + D_{\text{KL}}(p || q)$  $H(p, q) = H(p) + D_{\text{KL}}(p || q)$  $H(p, q) = H(p) + D_{\text{KL}}(p || q)$  $H(p, q) = H(p) + D_{\text{KL}}(p || q)$ 

**□** Notation. The argument(s) of  $H()$  and  $D_{KL}(()$  vary in different definitions.

We use large letters to denote probability distributions (probability measures), whose arguments in turn are events. For instance,  $Q(C=c)$  denotes the probability of the event  $C=c$ , with random variable *C* and realization  $c$ ;  $q(c)$  denotes the related probability mass function. Both notations can be used interchangeably. See section Evaluating [Effectiveness](https://webis.de/downloads/lecturenotes/machine-learning/unit-en-evaluating-effectiveness.pdf#probability-measure-defines-probability-function) in part Machine Learning Basics.

It is also common to use the random variable as argument of the entropy, i.e., *C* in our example. Hence, one will find the expressions  $H(Q)$ ,  $H(q)$ , and  $H(\mathbf{C})$  all of which denoting the same entropy.

Output Normalization: Softmax [\[Wikipedia\]](https://en.wikipedia.org/wiki/Softmax_function)

### **Definition 3 (Softmax)**

The softmax function  $\bm{\sigma_\Delta}:\mathbf{R}^k\to\triangle^{k-1}_{\!\!\text{main}},\,\Delta^{k-1}\subset\mathbf{R}^k,$  generalizes the logistic (sigmoid) function to  $k$  dimensions or  $k$  exclusive classes:

$$
\boldsymbol{\sigma_\mathrm{\Delta}}(\mathbf{z})|_i = \frac{e^{z_i}}{\sum_{j=1}^k e^{z_j}}
$$

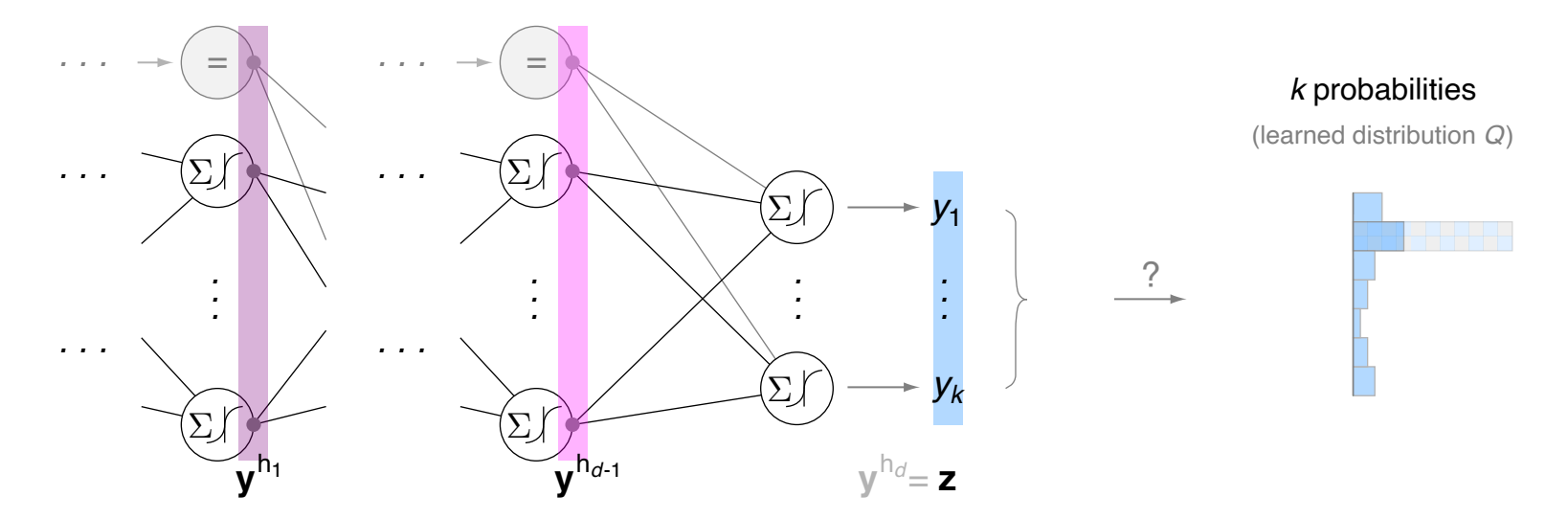

Output Normalization: Softmax [\[Wikipedia\]](https://en.wikipedia.org/wiki/Softmax_function)

### **Definition 3 (Softmax)**

The softmax function  $\bm{\sigma_\Delta}:\mathbf{R}^k\to\triangle^{k-1}_{\!\!\text{main}},\,\Delta^{k-1}\subset\mathbf{R}^k,$  generalizes the logistic (sigmoid) function to  $k$  dimensions or  $k$  exclusive classes:

$$
\boldsymbol{\sigma_\mathrm{\Delta}}(\mathbf{z})|_i = \frac{e^{z_i}}{\sum_{j=1}^k e^{z_j}}
$$

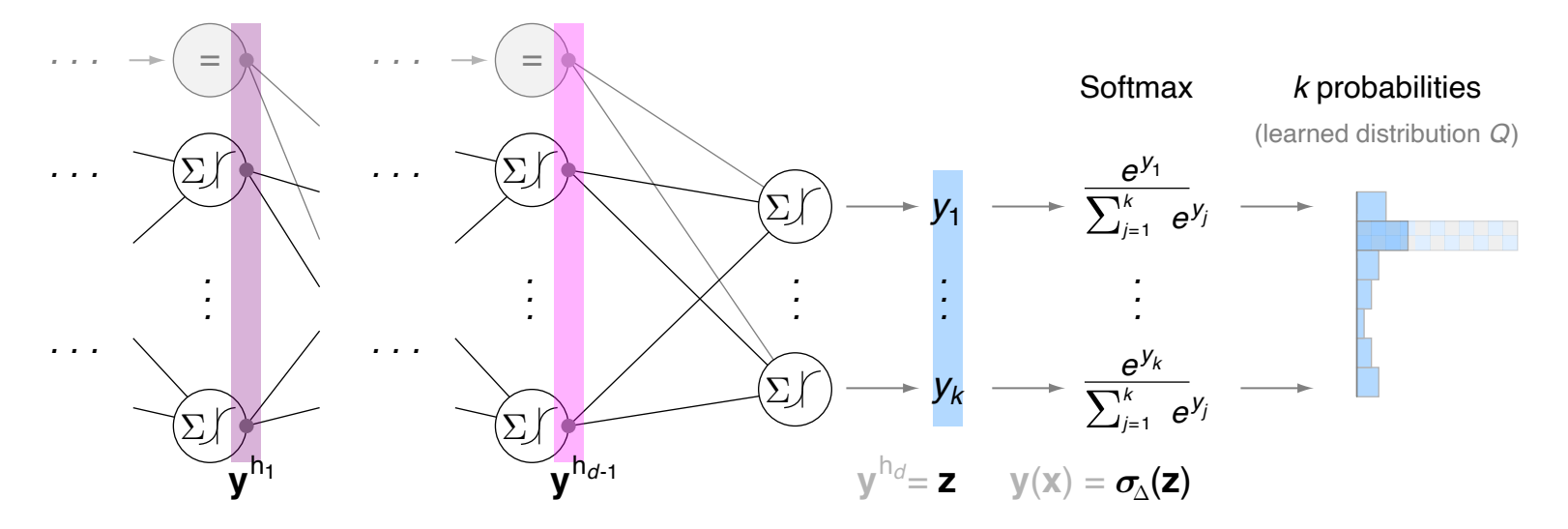

Output Normalization: Softmax [\[Wikipedia\]](https://en.wikipedia.org/wiki/Softmax_function)

### **Definition 3 (Softmax)**

The softmax function  $\bm{\sigma_\Delta}:\mathbf{R}^k\to\triangle^{k-1}_{\!\!\text{main}},\,\Delta^{k-1}\subset\mathbf{R}^k,$  generalizes the logistic (sigmoid) function to  $k$  dimensions or  $k$  exclusive classes:

$$
\boldsymbol{\sigma_\mathrm{\Delta}}(\mathbf{z})|_i = \frac{e^{z_i}}{\sum_{j=1}^k e^{z_j}}
$$

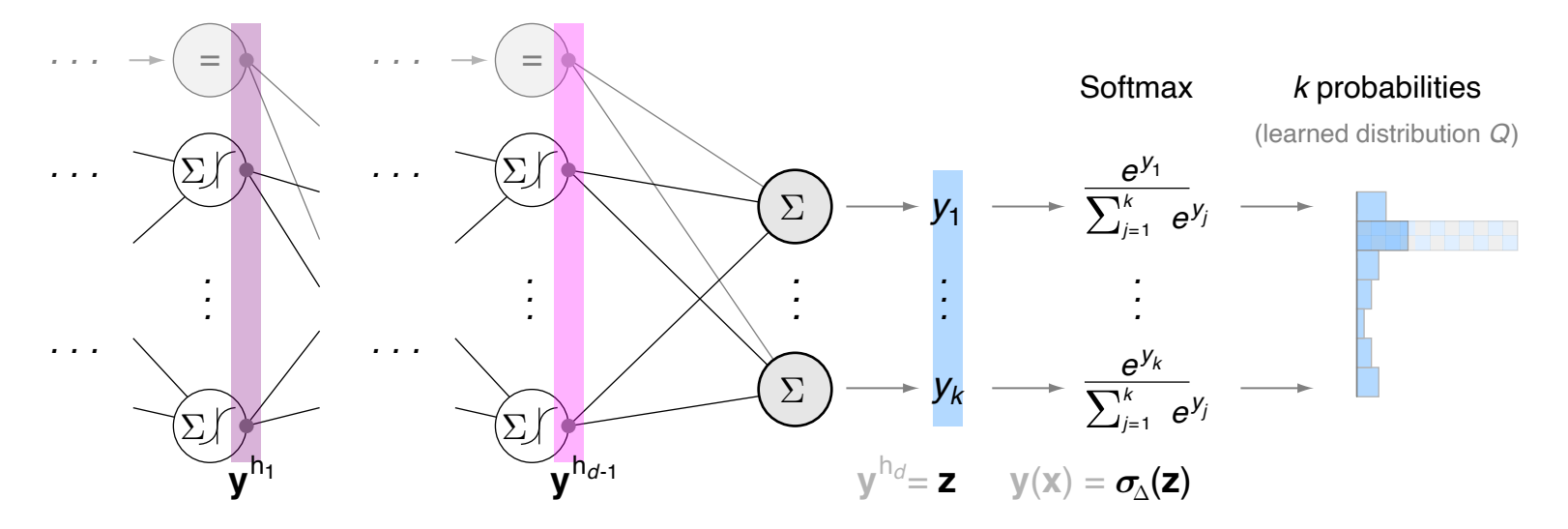

Output Normalization: Softmax [\[Wikipedia\]](https://en.wikipedia.org/wiki/Softmax_function)

### **Definition 3 (Softmax)**

The softmax function  $\bm{\sigma_\Delta}:\mathbf{R}^k\to\triangle^{k-1}_{\!\!\text{main}},\,\Delta^{k-1}\subset\mathbf{R}^k,$  generalizes the logistic (sigmoid) function to  $k$  dimensions or  $k$  exclusive classes:

$$
\boldsymbol{\sigma_\mathrm{\Delta}}(\mathbf{z})|_i = \frac{e^{z_i}}{\sum_{j=1}^k e^{z_j}}
$$

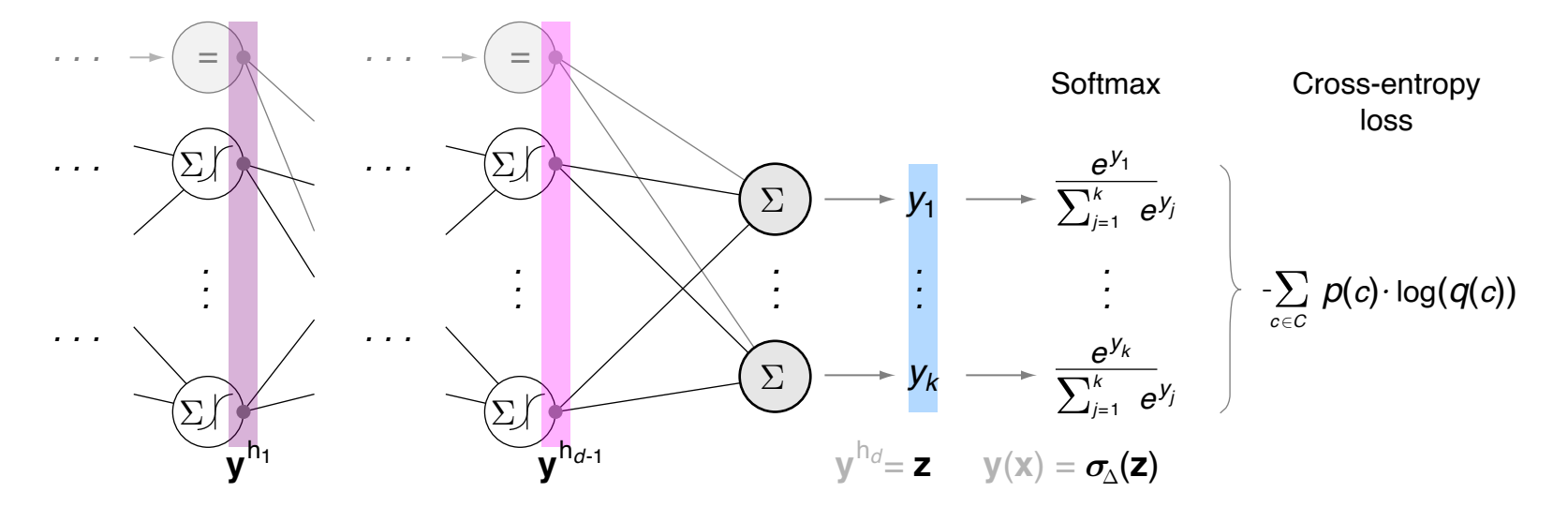

Output Normalization: Softmax [\[Wikipedia\]](https://en.wikipedia.org/wiki/Softmax_function)

### **Definition 3 (Softmax)**

The softmax function  $\bm{\sigma_\Delta}:\mathbf{R}^k\to\triangle^{k-1}_{\!\!\text{main}},\,\Delta^{k-1}\subset\mathbf{R}^k,$  generalizes the logistic (sigmoid) function to  $k$  dimensions or  $k$  exclusive classes:

<span id="page-12-0"></span>
$$
\boldsymbol{\sigma_\mathrm{\Delta}}(\mathbf{z})|_i = \frac{e^{z_i}}{\sum_{j=1}^k e^{z_j}}
$$

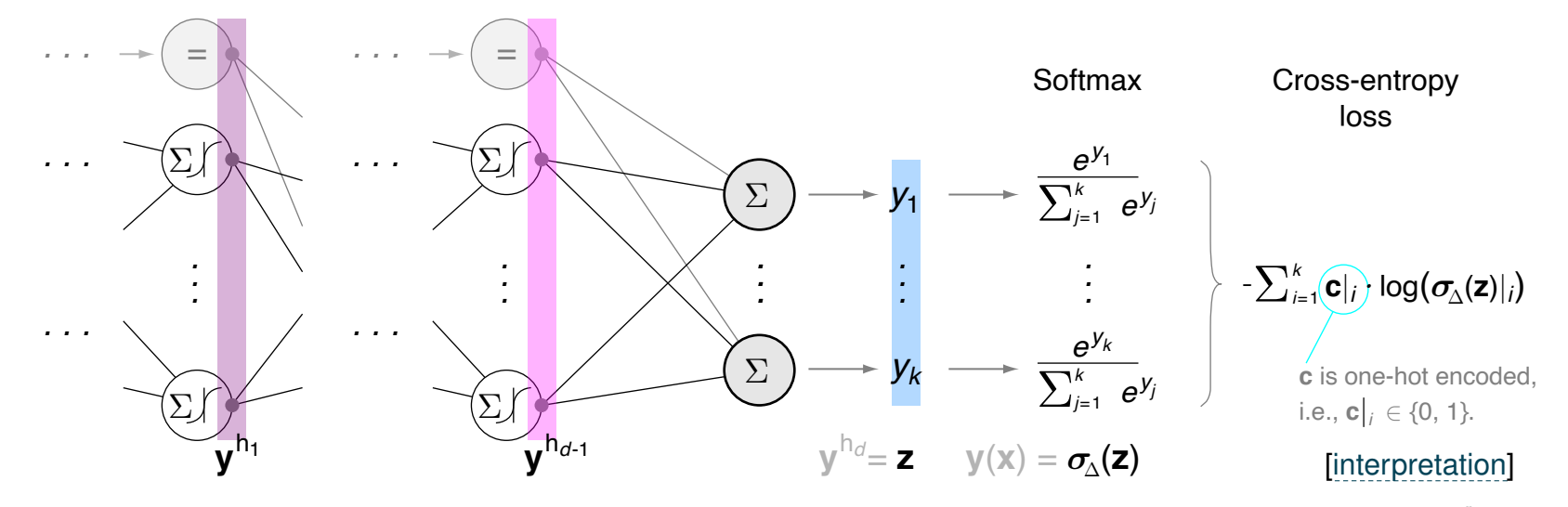

Remarks (softmax) :

 $\Box$  The <u>[standard](https://en.wikipedia.org/wiki/Simplex#Standard_simplex)  $k-1$ -simplex,</u> denoted as  $\Delta^{k-1}$ , contains all  $k$ -tuples with non-negative elements that sum to 1:

<span id="page-13-0"></span>
$$
\Delta^{k-1} = \left\{ (p_1,\ldots,p_k) \in \mathbf{R}^k : \sum_{i=1}^k p_i = 1 \text{ and } p_i \ge 0 \text{ for all } i \right\}
$$

- **□** The softmax function ensures Axiom I (positivity) and Axiom II [\(normalized\)](https://webis.de/downloads/lecturenotes/machine-learning/unit-en-probability-basics.pdf#definition-probability-measure) of Kolmogorov.
- ❑ Note that the softmax operation increases the (relative) distances between the maximum value and all other values, forcing a clear class decision. Hence a softmax normalization is not suitable for multi-label classification where multiple nonexclusive labels may be assigned to an instance.
- □ If not stated otherwise,  $log$  means  $log_2$ .
- $\Box$  |i (in c|i as well as in  $\sigma_∆(z)|_i$ ) denotes the projection operator, which returns the ith vector component (dimension) of c,  $c = (c_1, \ldots, c_k)$ , or of  $\sigma_{\Delta}(z)$ .

### Relation to Logistic Regression

For two classes ( $k = 2$ ), the scalar sigmoid output  $\sigma(z)$ ,  $\sigma(z) = \frac{1}{1+e^{-z}}$ , determines both class probabilities for x:

 $\Box$   $p(1|\mathbf{x}) := \sigma(z)$ 

$$
\mathbf{p}(0 \mid \mathbf{x}) := 1 - \sigma(z)
$$

The variable  $z$  is the dot product of the final layer's weights with the previous layer's output; for networks with one active layer  $z = {\bf w}^T{\bf x},$  for  $d$  active layers  $z = {\bf w}_d^T\,{\bf y}^{h_{d-1}}.$ 

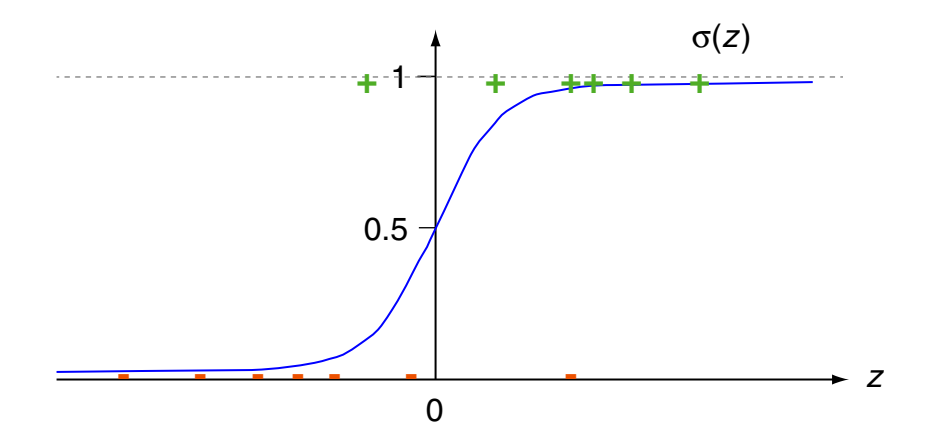

### Relation to Logistic Regression

For two classes ( $k = 2$ ), the scalar sigmoid output  $\sigma(z)$ ,  $\sigma(z) = \frac{1}{1+e^{-z}}$ , determines both class probabilities for x:

 $\Box$   $p(1|\mathbf{x}) := \sigma(z)$ 

$$
\mathbf{p}(0 \mid \mathbf{x}) := 1 - \sigma(z)
$$

The variable  $z$  is the dot product of the final layer's weights with the previous layer's output; for networks with one active layer  $z = {\bf w}^T{\bf x},$  for  $d$  active layers  $z = {\bf w}_d^T\,{\bf y}^{h_{d-1}}.$ 

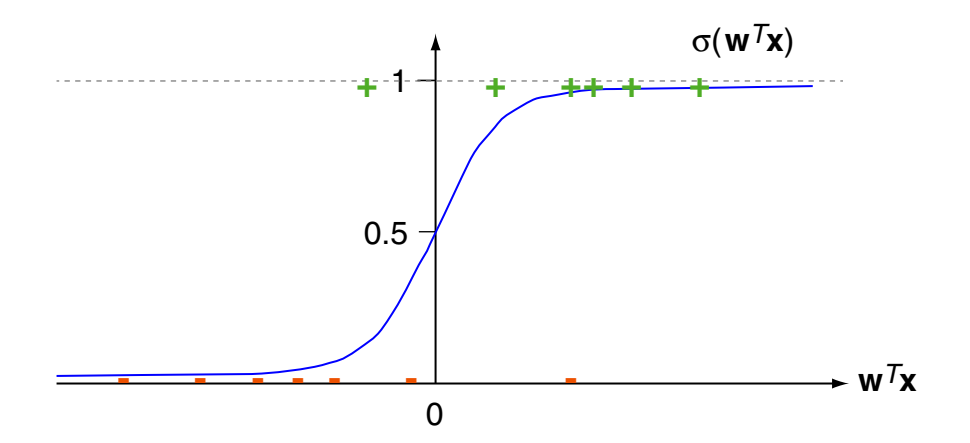

### Relation to Logistic Regression

For two classes ( $k = 2$ ), the scalar sigmoid output  $\sigma(z)$ ,  $\sigma(z) = \frac{1}{1+e^{-z}}$ , determines both class probabilities for x:

 $\Box$   $p(1|\mathbf{x}) := \sigma(z)$ 

$$
\mathbf{p}(0 \mid \mathbf{x}) := 1 - \sigma(z)
$$

The variable  $z$  is the dot product of the final layer's weights with the previous layer's output; for networks with one active layer  $z = {\bf w}^T{\bf x},$  for  $d$  active layers  $z = {\bf w}_d^T\,{\bf y}^{h_{d-1}}.$ 

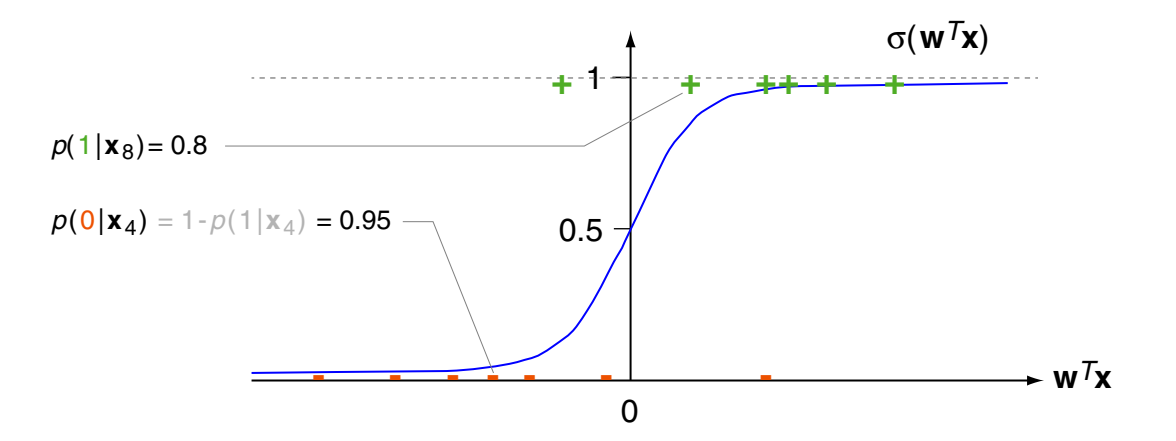

Remarks (softmax and logistic regression) :

- ❑ Compare (a) a single sigmoid output, which is interpreted as class 1 probability, and (b) two sigmoid outputs, which are normalized via softmax and interpreted as class 1 and class 2 probabilities.
- $□~$  The single output in the two-class setting, the class 1 probability  $\sigma(z),\,\sigma(z)=\frac{1}{1+e^{-z}},\,z={\bf w}^T{\bf x},$ can be rewritten as softmax vector that comprises both class probabilities:

Choose 
$$
z_1, z_2
$$
 Expand by  
\nwith  $z = z_1 - z_2$   
\n
$$
\mathbf{x} \rightarrow \begin{bmatrix} \sigma(z) \\ 1 - \sigma(z) \end{bmatrix} =: \begin{bmatrix} p(1 \mid \mathbf{x}) \\ p(0 \mid \mathbf{x}) \end{bmatrix} = \begin{bmatrix} \sigma(z) \\ \sigma(-z) \end{bmatrix} \begin{bmatrix} \frac{1}{1 + e^{z_1 - z_2}} \\ \frac{1}{1 + e^{z_1 - z_2}} \end{bmatrix} = \begin{bmatrix} \frac{e^{z_1}}{e^{z_1} + e^{z_2}} \\ \frac{1}{e^{z_2} + e^{z_1}} \end{bmatrix} = \sigma_{\Delta}(\begin{pmatrix} z_1 \\ z_2 \end{pmatrix}) =: \begin{bmatrix} p(1 \mid \mathbf{x}) \\ p(0 \mid \mathbf{x}) \end{bmatrix}
$$

The transformation shows the correspondence of the (a) logistic regression classifier and (b) a k-class architecture with  $k = 2$  that is normalized with the softmax function.

#### Cross-Entropy in Classification Settings [definition,](https://webis.de/downloads/lecturenotes/machine-learning/unit-en-logistic-regression.pdf#definition-logistic-loss) [derivation\]](https://webis.de/downloads/lecturenotes/machine-learning/unit-en-logistic-regression.pdf#derivation-logistic-loss1)

$$
H(P,Q) = -\sum_{c \in C} P(\mathbf{C} = c) \cdot \log (Q(\mathbf{C} = c))
$$

$$
H(p,q) = -\sum_{c \in C} p(c) \cdot \log (q(c))
$$

- ❑ Random variable *C* denotes a class.
- □ Realizations of  $C: C = \{c_1, \ldots, c_k\}.$
- ❑ P, Q define distributions of *C*.
- $\Box$  Probability functions p, q related to P, Q.
- □ Class labels  $C = \{c_1, \ldots, c_k\}.$

#### Cross-Entropy in Classification Settings [definition,](https://webis.de/downloads/lecturenotes/machine-learning/unit-en-logistic-regression.pdf#definition-logistic-loss) [derivation\]](https://webis.de/downloads/lecturenotes/machine-learning/unit-en-logistic-regression.pdf#derivation-logistic-loss1)

$$
H(P,Q) = -\sum_{c \in C} P(\mathbf{C} = c) \cdot \log (Q(\mathbf{C} = c))
$$

$$
H(p,q) = -\sum_{c \in C} p(c) \cdot \log (q(c))
$$

$$
l_{\boldsymbol{\sigma}_{\!\Delta}}(\mathbf{c},\mathbf{y}(\mathbf{x})) = -\sum_{i=1}^k \mathbf{c}|_i \cdot \log\big(\vert \boldsymbol{\sigma}_{\!\Delta}(\mathbf{z})\vert_i\,\big)
$$

- ❑ Random variable *C* denotes a class.
- $\Box$  Realizations of *C*:  $C = \{c_1, \ldots, c_k\}.$
- ❑ P, Q define distributions of *C*.
- $\Box$  Probability functions  $p, q$  related to  $P, Q$ .
- □ Class labels  $C = \{c_1, \ldots, c_k\}.$
- $\Box$   $k$  classes, one-hot encoded as  $\mathbf{c}^T,$  $\mathbf{c}^T \in \{ (1, 0, \ldots, 0), \ldots, (0, \ldots, 0, 1) \}.$
- $\Box$  Example with ground truth  $(x, c) \in D$ .
- $\Box$  Classifier output  $y(x) = \sigma_{\!\Delta}(z)$ ,  $z = y^{h_d}$ .

#### Cross-Entropy in Classification Settings [definition,](https://webis.de/downloads/lecturenotes/machine-learning/unit-en-logistic-regression.pdf#definition-logistic-loss) [derivation\]](https://webis.de/downloads/lecturenotes/machine-learning/unit-en-logistic-regression.pdf#derivation-logistic-loss1)

$$
H(P,Q) = -\sum_{c \in C} P(\mathbf{C} = c) \cdot \log (Q(\mathbf{C} = c))
$$

$$
H(p,q) = -\sum_{c \in C} \boxed{p(c)} \cdot \log (q(c))
$$

$$
l_{\boldsymbol{\sigma}_{\!\boldsymbol{\Delta}}}(\mathbf{c},\mathbf{y}(\mathbf{x})) = -\sum_{i=1}^k \boxed{\mathbf{c}|_i} \cdot \log\big(\big| \boldsymbol{\sigma}_{\!\boldsymbol{\Delta}}(\mathbf{z})|_i\big)
$$

- ❑ Random variable *C* denotes a class.
- $\Box$  Realizations of *C*:  $C = \{c_1, \ldots, c_k\}.$
- ❑ P, Q define distributions of *C*.
- $\Box$  Probability functions  $p, q$  related to  $P, Q$ .
- □ Class labels  $C = \{c_1, \ldots, c_k\}.$
- $\Box$   $k$  classes, one-hot encoded as  $\mathbf{c}^T,$  $\mathbf{c}^T \in \{ (1, 0, \ldots, 0), \ldots, (0, \ldots, 0, 1) \}.$
- $\Box$  Example with ground truth  $(x, c) \in D$ .
- $\Box$  Classifier output  $y(x) = \sigma_{\!\Delta}(z)$ ,  $z = y^{h_d}$ .

#### Cross-Entropy in Classification Settings [definition,](https://webis.de/downloads/lecturenotes/machine-learning/unit-en-logistic-regression.pdf#definition-logistic-loss) [derivation\]](https://webis.de/downloads/lecturenotes/machine-learning/unit-en-logistic-regression.pdf#derivation-logistic-loss1)

$$
H(P,Q) = -\sum_{c \in C} P(\mathbf{C} = c) \cdot \log (Q(\mathbf{C} = c))
$$

$$
H(p,q) = -\sum_{c \in C} p(c) \cdot \log\left(\boxed{q(c)}\right)
$$

$$
l_{\boldsymbol{\sigma}_{\!\boldsymbol{\Delta}}}(\mathbf{c}, \mathbf{y}(\mathbf{x})) = -\sum_{i=1}^k \, \mathbf{c}|_i \, \cdot \log \big(\big|\boldsymbol{\sigma}_{\!\boldsymbol{\Delta}}(\mathbf{z})|_i\big|\!\big)
$$

- ❑ Random variable *C* denotes a class.
- $\Box$  Realizations of *C*:  $C = \{c_1, \ldots, c_k\}.$
- ❑ P, Q define distributions of *C*.
- $\Box$  Probability functions  $p, q$  related to  $P, Q$ .
- □ Class labels  $C = \{c_1, \ldots, c_k\}.$
- $\Box$   $k$  classes, one-hot encoded as  $\mathbf{c}^T,$  $\mathbf{c}^T \in \{ (1, 0, \ldots, 0), \ldots, (0, \ldots, 0, 1) \}.$
- $\Box$  Example with ground truth  $(x, c) \in D$ .
- $\Box$  Classifier output  $y(x) = \sigma_{\!\Delta}(z)$ ,  $z = y^{h_d}$ .

#### Cross-Entropy in Classification Settings [definition,](https://webis.de/downloads/lecturenotes/machine-learning/unit-en-logistic-regression.pdf#definition-logistic-loss) [derivation\]](https://webis.de/downloads/lecturenotes/machine-learning/unit-en-logistic-regression.pdf#derivation-logistic-loss1)

The following expressions are per example  $(x, c) \in D$  and compute the same quantity: the point-wise cross-entropy loss.

$$
H(P,Q) = -\sum_{c \in C} P(\mathbf{C} = c) \cdot \log (Q(\mathbf{C} = c))
$$

$$
H(p,q) = -\sum_{c \in C} p(c) \cdot \log (q(c))
$$

$$
l_{\boldsymbol{\sigma}_{\!\Delta}}(\mathbf{c}, \mathbf{y}(\mathbf{x})) = -\sum_{i=1}^k \mathbf{c}|_i \cdot \log\big(\vert \boldsymbol{\sigma}_{\!\Delta}(\mathbf{z})\vert_i\,\big)
$$

$$
l_{\sigma}(c, y(\mathbf{x})) = -c \cdot \log (\sigma(z)) - (1 - c) \cdot \log (1 - \sigma(z))
$$

- ❑ Random variable *C* denotes a class.
- $\Box$  Realizations of *C*:  $C = \{c_1, \ldots, c_k\}.$
- ❑ P, Q define distributions of *C*.
- $\Box$  Probability functions  $p, q$  related to  $P, Q$ .
- □ Class labels  $C = \{c_1, \ldots, c_k\}.$
- $\Box$   $k$  classes, one-hot encoded as  $\mathbf{c}^T,$  $\mathbf{c}^T \in \{ (1, 0, \ldots, 0), \ldots, (0, \ldots, 0, 1) \}.$
- $\Box$  Example with ground truth  $(x, c) \in D$ .
- $\Box$  Classifier output  $y(x) = \sigma_{\!\Delta}(z)$ ,  $z = y^{h_d}$ .

□ 2 classes encoded as  $c, c \in \{0, 1\}$ .  $\Box$  Example with ground truth  $(x, c) \in D$ .

 $\Box$  Classifier output  $y(\mathbf{x}) = \sigma(z)$ ,  $z = \mathbf{w}^T \mathbf{x}$ .

Remarks (cross-entropy for classification) :

 $\Box$  In [logistic](https://webis.de/downloads/lecturenotes/machine-learning/unit-en-logistic-regression.pdf#derivation-logistic-loss1) regression, we derived the logistic loss (function) under the probabilistic framework of maximum likelihood estimation; in the <u>[derivation,](https://webis.de/downloads/lecturenotes/machine-learning/unit-en-logistic-regression.pdf#derivation-logistic-loss2)</u> the log likelihood function is inverted and becomes the negative log likelihood function (see Hint (3)).

<span id="page-23-0"></span>Synonyms for the logistic loss function are logarithmic loss, log loss, and negative log likelihood.

❑ Cross-entropy is not logistic loss, but both functions calculate the same quantity when used as loss functions for classification problems.

Note that c (in the two-class setting) or  $c|_i$  (in the general case) is either 0 or 1, which can be interpreted as occurrence probability of the respective class (if no label noise is given); a similar argument applies to the functions  $\sigma(z)$  and the elements of  $\sigma_{\alpha}(z)$ , which are interpreted as class probabilities as well.

Under this interpretation, the logistic loss can be rewritten as cross-entropy (and vice versa):

$$
l_{\sigma}(c, y(\mathbf{x})) = l_{\sigma}(c, \sigma(z)) = -c \cdot \log(\sigma(z)) - (1-c) \cdot \log(1-\sigma(z))
$$
  

$$
= -(c \cdot \log(\sigma(z)) + (1-c) \cdot \log(1-\sigma(z)))
$$
  

$$
= -(p(c_1) \cdot \log(q(c_1)) + p(c_2) \cdot \log(q(c_2)))
$$
  

$$
= -\sum_{c \in C} p(c) \cdot \log(q(c)) = H(p, q)
$$

Hence, the cross-entropy loss in the MLP [illustration](#page-12-0) can be (and is here) noted as logistic loss.

Activation Function: Rectified Linear Unit (ReLU)

 $\rightsquigarrow \mathcal{BO} \mathcal{A} \mathcal{R} \mathcal{D}$ 

Regularization: Dropout

 $\rightsquigarrow \mathcal{BO} \mathcal{A} \mathcal{R} \mathcal{D}$ 

### Learning Rate Adaptation: Momentum

Momentum principle: a weight adaptation in iteration  $t$  considers the adaptation in iteration  $t-1$  :

$$
\Delta W^{\mathbf{0}}(t) = \eta \cdot (\boldsymbol{\delta}^{\mathbf{0}} \otimes \mathbf{y}^{\mathbf{h}}(\mathbf{x})|_{1,\dots,l}) + \alpha \cdot \Delta W^{\mathbf{0}}(t-1)
$$
\n
$$
\Delta W^{\mathbf{h}}(t) = \eta \cdot (\boldsymbol{\delta}^{\mathbf{h}} \otimes \mathbf{x}) + \alpha \cdot \Delta W^{\mathbf{h}}(t-1)
$$
\n
$$
\Delta W^{\mathbf{h}_s}(t) = \eta \cdot (\boldsymbol{\delta}^{\mathbf{h}_s} \otimes \mathbf{y}^{\mathbf{h}_{s-1}}(\mathbf{x})|_{1,\dots,l_{s-1}}) + \alpha \cdot \Delta W^{\mathbf{h}_s}(t-1), \quad s = d, d-1, \dots, 2
$$
\n
$$
\Delta W^{\mathbf{h}_1}(t) = \eta \cdot (\boldsymbol{\delta}^{\mathbf{h}_1} \otimes \mathbf{x}) + \alpha \cdot \Delta W^{\mathbf{h}_1}(t-1)
$$

The term  $\alpha$ ,  $0 \leq \alpha < 1$ , is called "momentum".

### Learning Rate Adaptation: Momentum

Momentum principle: a weight adaptation in iteration  $t$  considers the adaptation in iteration  $t-1$  :

$$
\Delta W^{\mathbf{0}}(t) = \eta \cdot (\boldsymbol{\delta}^{\mathbf{0}} \otimes \mathbf{y}^{\mathbf{h}}(\mathbf{x})|_{1,\dots,l}) + \alpha \cdot \Delta W^{\mathbf{0}}(t-1)
$$
\n
$$
\Delta W^{\mathbf{h}}(t) = \eta \cdot (\boldsymbol{\delta}^{\mathbf{h}} \otimes \mathbf{x}) + \alpha \cdot \Delta W^{\mathbf{h}}(t-1)
$$
\n
$$
\Delta W^{\mathbf{h}_s}(t) = \eta \cdot (\boldsymbol{\delta}^{\mathbf{h}_s} \otimes \mathbf{y}^{\mathbf{h}_{s-1}}(\mathbf{x})|_{1,\dots,l_{s-1}}) + \alpha \cdot \Delta W^{\mathbf{h}_s}(t-1), \quad s = d, d-1, \dots, 2
$$
\n
$$
\Delta W^{\mathbf{h}_1}(t) = \eta \cdot (\boldsymbol{\delta}^{\mathbf{h}_1} \otimes \mathbf{x}) + \alpha \cdot \Delta W^{\mathbf{h}_1}(t-1)
$$

The term  $\alpha$ ,  $0 \leq \alpha < 1$ , is called "momentum".

### Effects:

- ❑ Due the "adaptation inertia" local minima can be overcome.
- ❑ If the direction of the descent does not change, the adaptation increment and, as a consequence, the speed of convergence is increased.

### Remarks:

❑ ✿✿✿✿✿✿✿✿✿ [Recap.](https://webis.de/downloads/lecturenotes/machine-learning/unit-en-multilayer-perceptron.pdf#dyadic-product) The symbol »⊗« denotes the dyadic product, also called outer product or tensor product. The dyadic product takes two vectors and returns a second order tensor, called a dyadic in this context:  $\mathbf{v}\otimes\mathbf{w}\equiv\mathbf{v}\mathbf{w}^T.$  [<u>Wikipedia</u>]

# **Chapter ML:IV**

### IV. Neural Networks

- ❑ Perceptron Learning
- ❑ Multilayer Perceptron Basics
- ❑ Multilayer Perceptron with Two Layers
- ❑ Multilayer Perceptron at Arbitrary Depth
- ❑ Advanced MLPs

### ❑ Automatic Gradient Computation

The IGD Algorithm

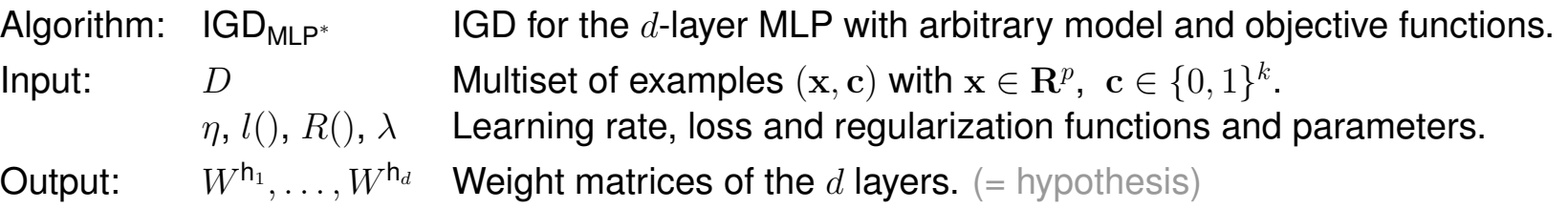

- 1. FOR  $s = 1$  TO d DO *initialize\_random\_weights*( $W^{h_s}$ ) ENDDO,  $t = 0$
- 2. **REPEAT**
- 3.  $t = t + 1$
- 4. FOREACH  $(\mathbf{x}, \mathbf{c}) \in D$  DO
- 5.  ${\bf y}^{h_1}({\bf x}) = \begin{pmatrix} 1 \\ \tanh \end{pmatrix}$  $\tanh^1_\mathbf{(W^h1\ x)}$  // forward propagation; x is extended by  $x_0=1$ FOR  $s=2$  to  $d-1$  do  $\mathbf{y}^{\mathsf{h}_s}(\mathbf{x}) = \big(\mathsf{ReLU}(W^{\mathsf{h}_s})\big)$  $\text{ReLU}(W^{\text{h}_s} \mathbf{y}^{\text{h}_{s-1}}(\mathbf{x}))$  ENDDO  $\mathbf{y}(\mathbf{x}) = \boldsymbol{\sigma_\mathrm{\Delta}}(W^{\mathsf{h}_d} \, \mathbf{y}^{\mathsf{h}_{d-1}}(\mathbf{x}))$
- 6.  $\delta = c y(x)$
- 7a.  $\ell(\mathbf{w}) = l(\delta) + \frac{\lambda}{n} R(\mathbf{w})$  // backpropagation (Steps 7a+7b)  $\nabla \mathcal{C}(\mathbf{w}) =$  autodiff( $\mathcal{C}(\mathbf{w})$ , w)
- **7b.** FOR  $s = 1$  TO d DO  $\Delta W^{h_s} = \eta \cdot \nabla^{h_s} \mathcal{E}(\mathbf{w})$  ENDDO
- 8. FOR  $s = 1$  TO d DO  $W^{\mathsf{h}_s} = W^{\mathsf{h}_s} + \Delta W^{\mathsf{h}_s}$  ENDDO
- 9. ENDDO
- 10. **UNTIL**(*convergence*( $D, y(·), t$ ))
- 11.  $return(W^{\mathsf{h}_1}, \ldots, W^{\mathsf{h}_d})$

The IGD Algorithm

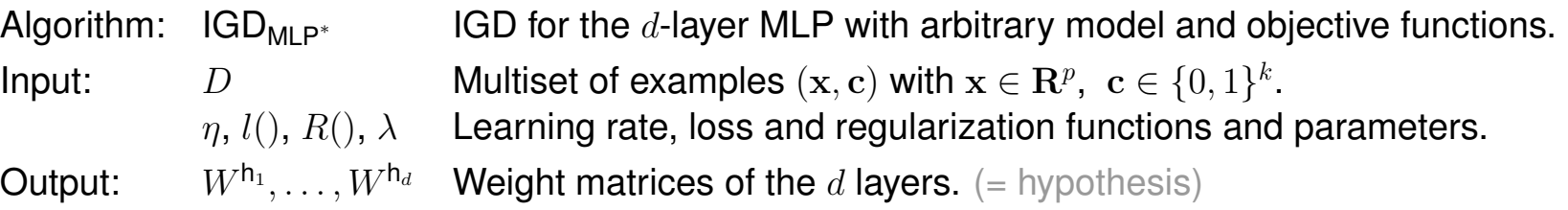

- 1. FOR  $s = 1$  TO d DO *initialize\_random\_weights*( $W^{h_s}$ ) ENDDO,  $t = 0$
- 2. **REPEAT**
- 3.  $t = t + 1$

4. FOREACH 
$$
(\mathbf{x}, \mathbf{c}) \in D
$$
 DO

- 5.  ${\bf y}^{h_1}({\bf x}) = \begin{pmatrix} 1 \\ \tanh \end{pmatrix}$  $\tanh^1_\mathbf{(W^h1\ x)}$  // forward propagation; x is extended by  $x_0=1$ FOR  $s=2$  to  $d-1$  do  $\mathbf{y}^{\mathsf{h}_s}(\mathbf{x}) = \big(\mathsf{ReLU}(W^{\mathsf{h}_s})\big)$  $\text{ReLU}(W^{\text{h}_s} \mathbf{y}^{\text{h}_{s-1}}(\mathbf{x}))$  ENDDO  $\mathbf{y}(\mathbf{x}) = \boldsymbol{\sigma_\mathrm{\Delta}}(W^{\mathsf{h}_d} \, \mathbf{y}^{\mathsf{h}_{d-1}}(\mathbf{x}))$
- 6.  $\delta = c y(x)$
- 7a.  $\ell(\mathbf{w}) = l(\delta) + \frac{\lambda}{n} R(\mathbf{w})$  // backpropagation (Steps 7a+7b)  $\nabla \mathscr{C}(\mathbf{w}) =$  autodiff $(\mathscr{C}(\mathbf{), \mathbf{w}})$
- 7b. FOR  $s = 1$  TO d DO  $\Delta W^{\mathsf{h}_s} = \eta \cdot \nabla^{\mathsf{h}_s} \mathscr{C}(\mathbf{w})$  ENDDO
- 8. FOR  $s = 1$  TO d DO  $W^{\mathsf{h}_s} = W^{\mathsf{h}_s} + \Delta W^{\mathsf{h}_s}$  ENDDO
- 9. ENDDO
- 10. **UNTIL**(*convergence*( $D, y(·), t$ ))
- 11.  $return(W^{\mathsf{h}_1}, \ldots, W^{\mathsf{h}_d})$

The IGD Algorithm

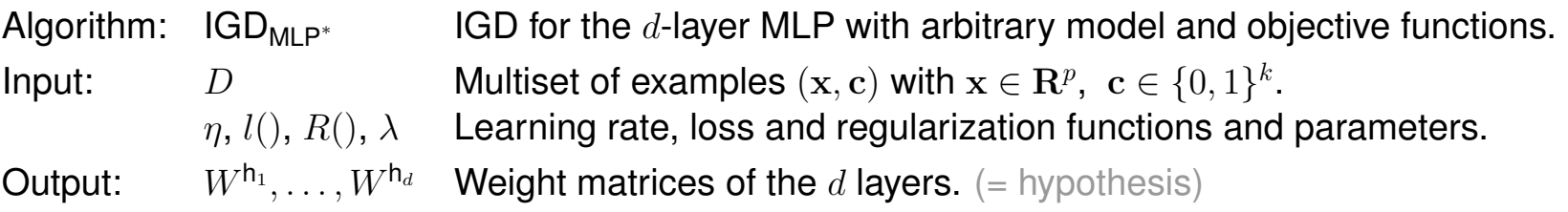

- 1. FOR  $s = 1$  TO d DO *initialize* random weights  $(W^{h_s})$  ENDDO,  $t = 0$
- 2. **REPEAT**
- 3.  $t = t + 1$

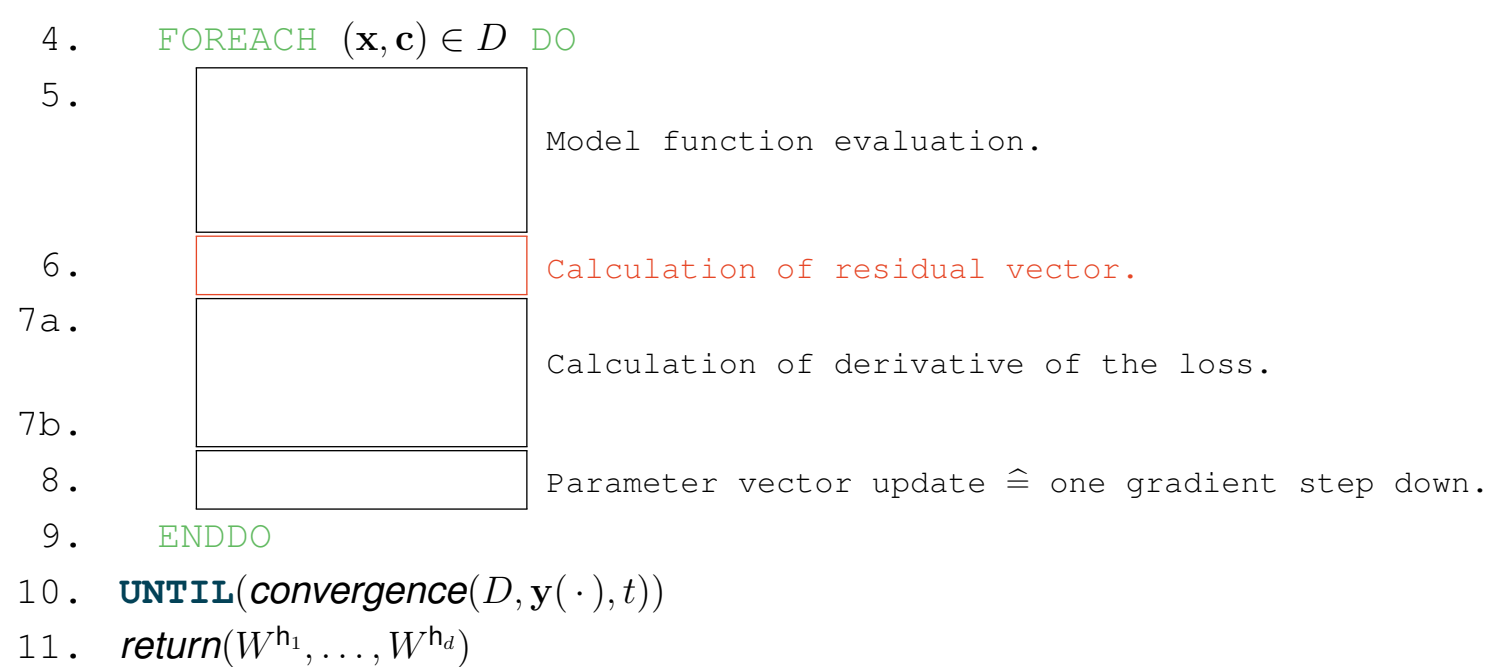

Reverse-Mode Automatic Differentiation in Computational Graphs

Reverse-mode AD corresponds to a generalized backpropagation algorithm.

Let  $\mathcal{L}(w_1, \ldots, w_p)$  be the function to be differentiated.

- □ Consider  $\mathcal L$  as a computational graph of elementary operations, assigning each intermediate result to a variable  $v_i$  with  $-p \leq i \leq m$ (naming convention:  $v_{-p...0}$  for inputs,  $v_{1...m-1}$  for intermediate variables,
	- $v_m \equiv \mathcal{L}$  for the output)

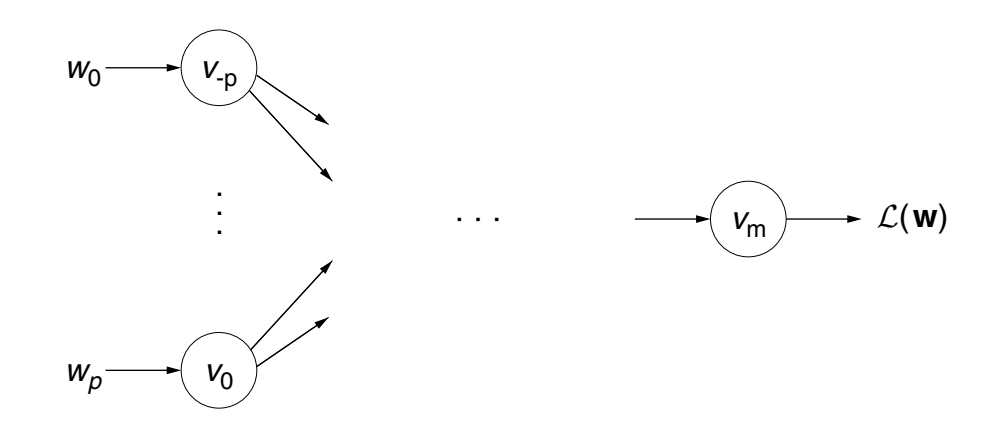

Reverse-Mode Automatic Differentiation in Computational Graphs (continued)

For each intermediate variable  $v_i$ , an adjoint value  $\nabla^{v_i} \mathcal{L} \equiv \frac{\partial \mathcal{L}}{\partial v_i}$  is computed based on its descendants in the computation graph.

(1)  
\n
$$
\nabla^{v_n} \mathcal{L} \equiv \frac{\partial \mathcal{L}}{\partial v_m} = \frac{\partial v_m}{\partial v_m} = 1
$$
\n(2)  
\n
$$
\nabla^{v_i} \mathcal{L} \equiv \frac{\partial \mathcal{L}}{\partial v_i} = \frac{\partial \mathcal{L}}{\partial v_k} \cdot \frac{\partial v_k}{\partial v_i} = \nabla^{v_k} \mathcal{L} \cdot \frac{\partial v_k}{\partial v_i}
$$
\n(3)  
\n
$$
\nabla^{v_j} \mathcal{L} \equiv \frac{\partial \mathcal{L}}{\partial v_j} = \frac{\partial \mathcal{L}}{\partial v_k} \cdot \frac{\partial v_k}{\partial v_j} = \nabla^{v_k} \mathcal{L} \cdot \frac{\partial v_k}{\partial v_j}
$$
\n(3)  
\n
$$
\nabla^{v_j} \mathcal{L} \equiv \nabla^{v_j} \mathcal{L} \cdot \frac{\partial v_k}{\partial v_j} = \nabla^{v_k} \mathcal{L} \cdot \frac{\partial v_k}{\partial v_j}
$$
\n(4)  
\n
$$
\nabla^{v_i} \mathcal{L} \equiv \nabla^{v_j} \mathcal{L} \cdot \frac{\partial v_j}{\partial v_i} + \nabla^{v_k} \mathcal{L} \cdot \frac{\partial v_k}{\partial v_i}
$$

### Remarks:

- **□** Adjoints are computed in reverse, starting from  $\nabla^{v_m}\mathcal{L}$ .
- □ For any step  $v_j=g(\ldots,v_i,\ldots)$  in the graph, the local gradients  $\frac{\partial g}{\partial v_i}$  must be computable.

Autodiff Example: Setting

Consider the RSS loss for a simple logistic regression model and a very small dataset.

Dataset:  $D = \{((1, 1.5)^T, 0), ((1.5, -1)^T, 1)\}$ 

Model function:  $y(x) = \sigma(\mathbf{w}^T\mathbf{x})$ 

Loss function: 
$$
\mathcal{L}(\mathbf{w}) = L_2(\mathbf{w}) = \sum_{(\mathbf{x},c) \in D} (c - y(\mathbf{x}))^2
$$

 $\mathcal{L}(\mathbf{w})$  is the objective function to be minimized, and hence what we want to compute the derivative of; everything except w is held constant.

Given the setting above, we can rewrite  $\mathcal L$  as:  $\mathcal{L}(\mathbf{w}) = (c_1 - \sigma(\mathbf{w}^T \mathbf{x}_1))^2 + (c_2 - \sigma(\mathbf{w}^T \mathbf{x}_2))^2$  $= (-\sigma(w_0 + w_1 + 1.5w_2))^2 + (1 - \sigma(w_0 + 1.5w_1 - w_2))^2$ 

Using reverse-mode automatic differentiation, we'll simultaneously evaluate the loss and its derivative at  $\mathbf{w} = (-1, 1.5, 0.5)^T$ .

Autodiff Example: Computational Graph

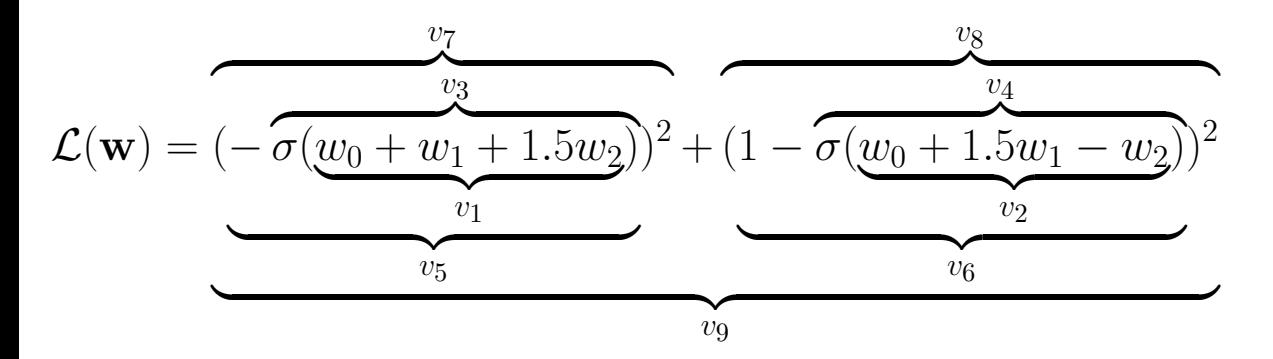

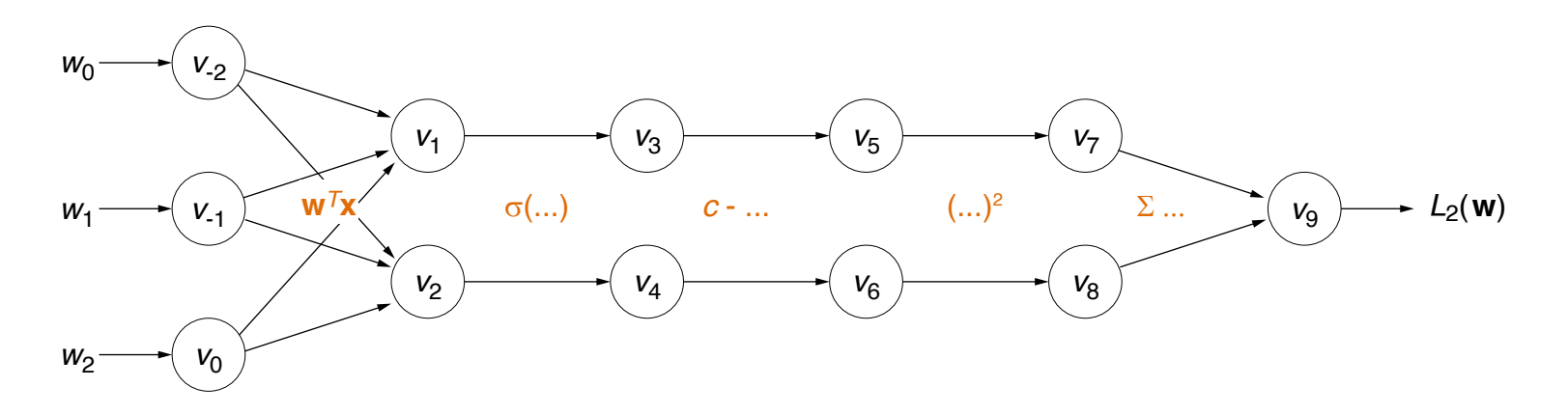

Autodiff Example: Forward and Reverse Trace

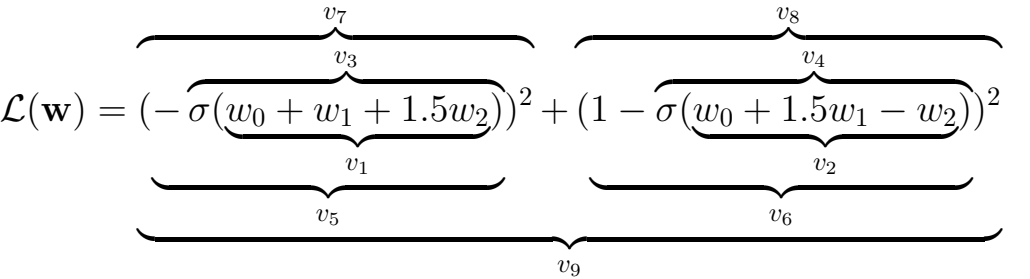

at  $\mathbf{w} = (-1, 1.5, 0.5)^T$ 

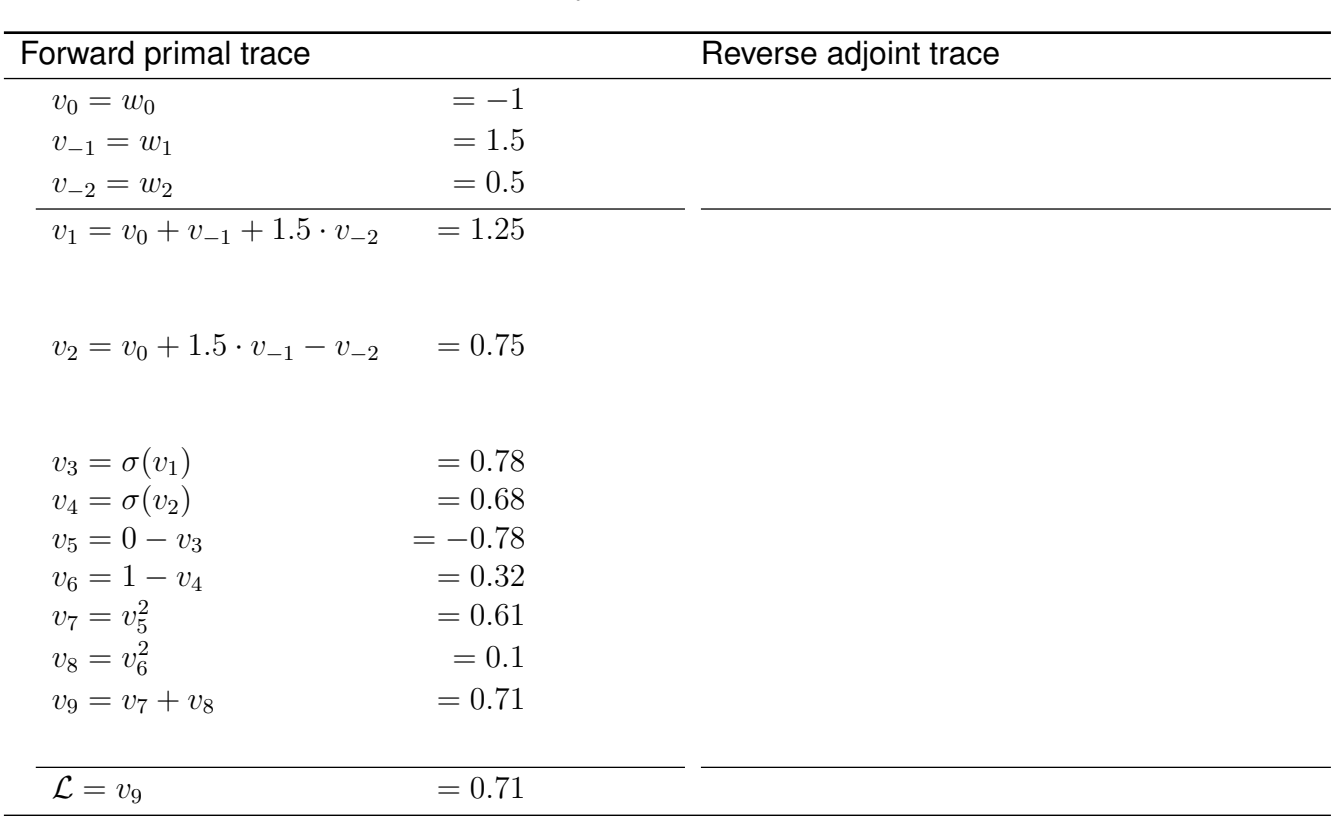

Autodiff Example: Forward and Reverse Trace

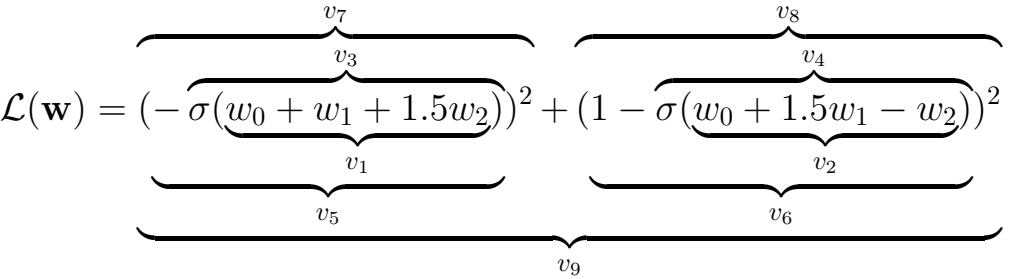

at  $\mathbf{w} = (-1, 1.5, 0.5)^T$ 

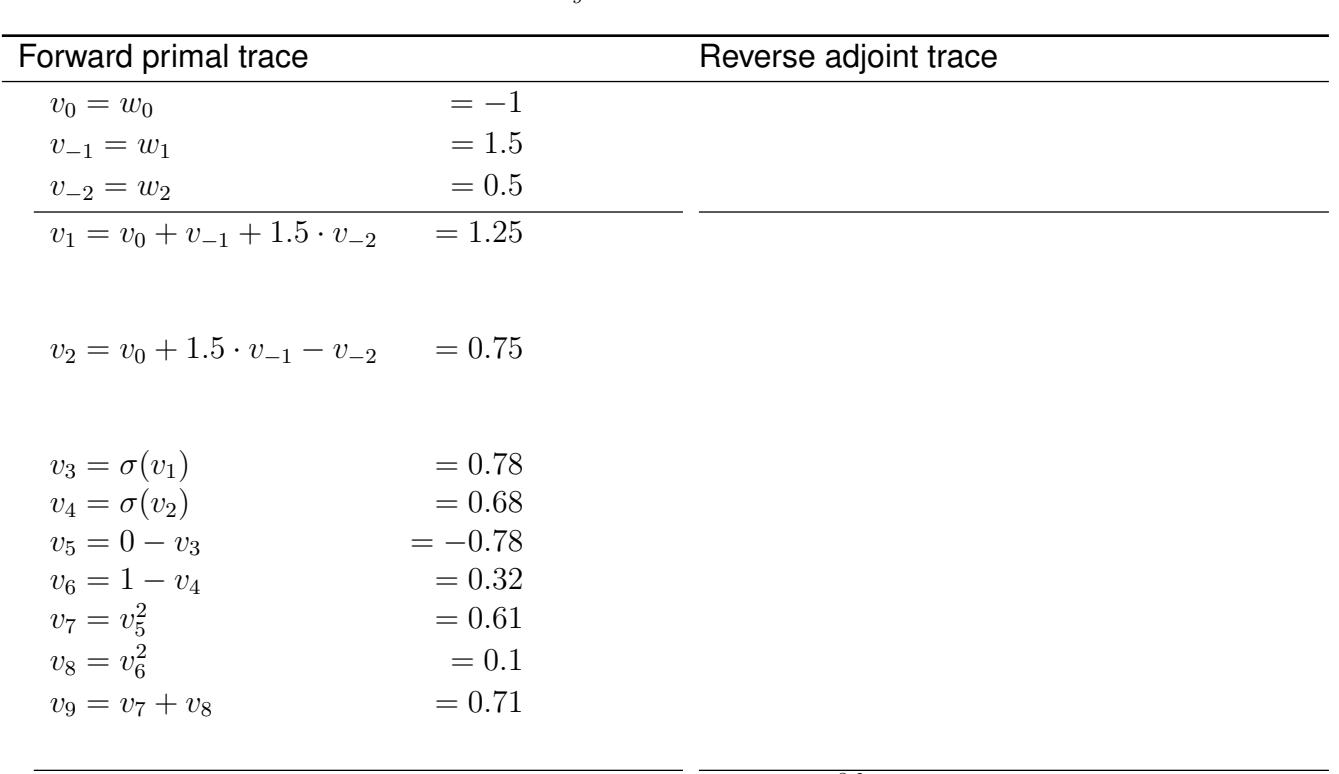

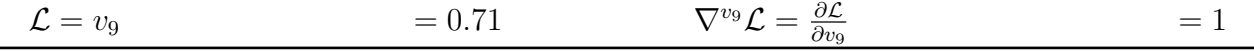

Autodiff Example: Forward and Reverse Trace

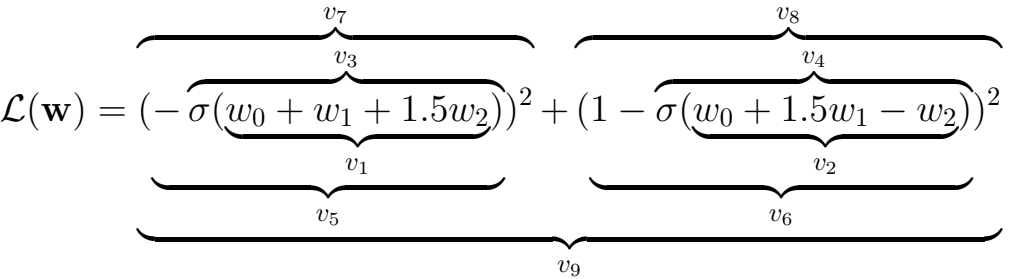

at  $\mathbf{w} = (-1, 1.5, 0.5)^T$ 

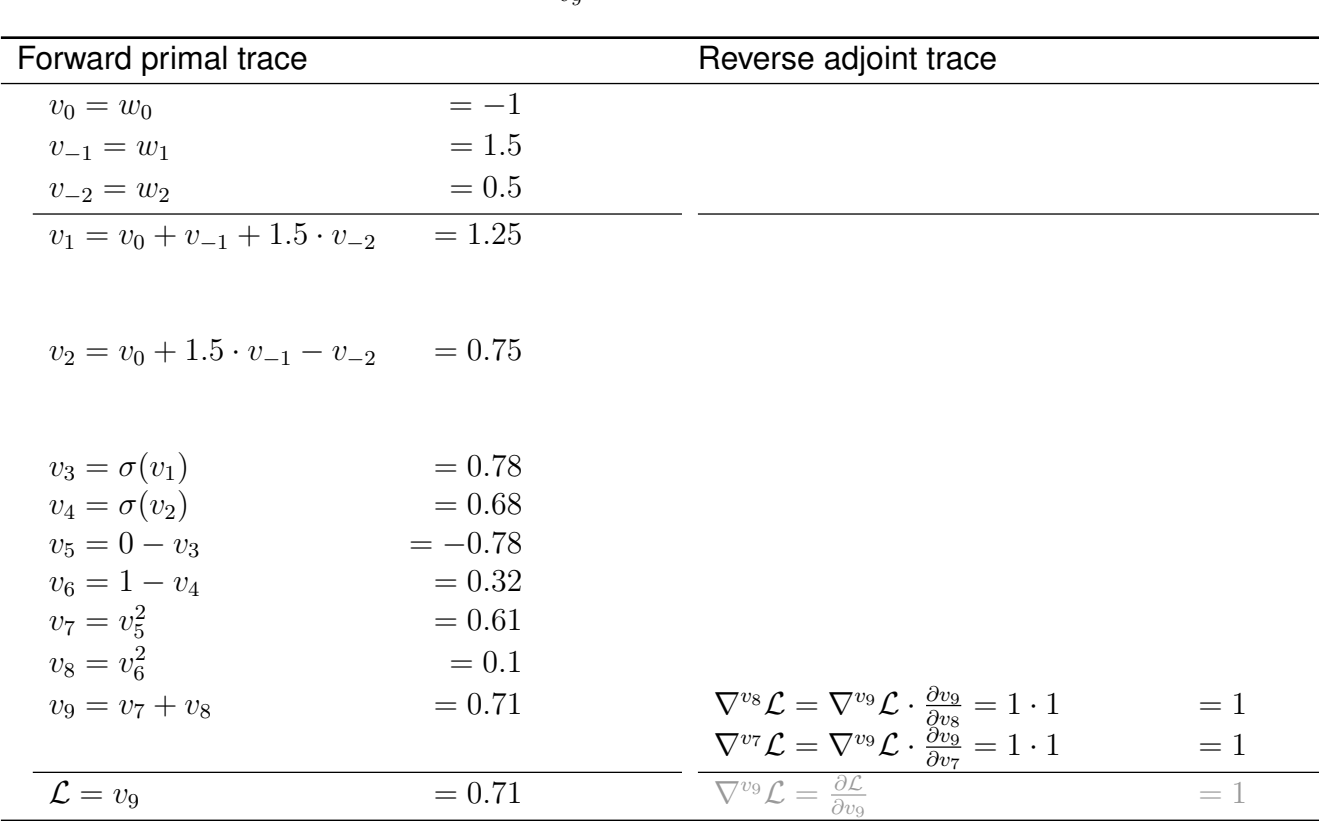

Autodiff Example: Forward and Reverse Trace

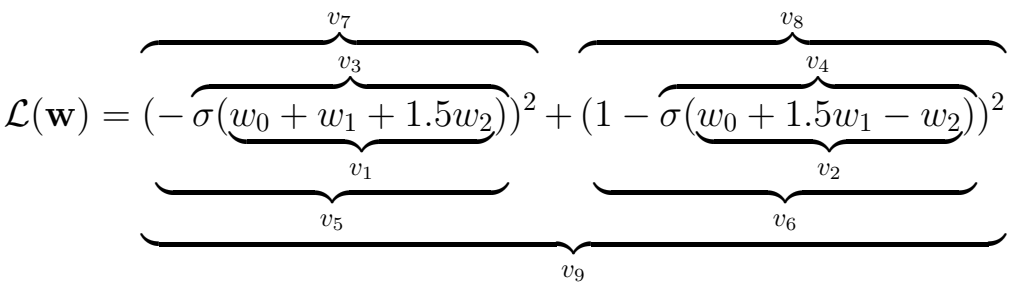

at  $\mathbf{w} = (-1, 1.5, 0.5)^T$ 

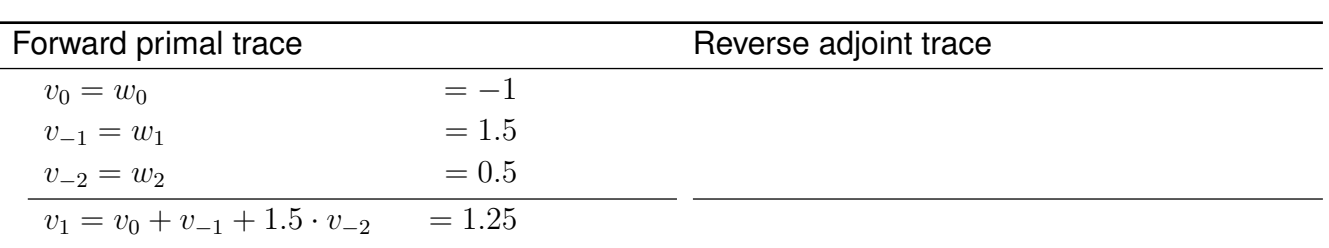

 $v_2 = v_0 + 1.5 \cdot v_{-1} - v_{-2} = 0.75$ 

$$
v_3 = \sigma(v_1) = 0.78
$$
  
\n
$$
v_4 = \sigma(v_2) = 0.68
$$
  
\n
$$
v_5 = 0 - v_3 = -0.78
$$
  
\n
$$
v_6 = 1 - v_4 = 0.32
$$
  
\n
$$
v_7 = v_5^2 = 0.61
$$
  
\n
$$
v_8 = v_6^2 = v_7 + v_8 = 0.71
$$
  
\n
$$
v_9 = v_7 + v_8 = 0.71
$$
  
\n
$$
v_8 = v_8^2 = 0.71
$$
  
\n
$$
v_9 = v_9
$$
  
\n
$$
v_9 = v_9
$$
  
\n
$$
v_{10} = v_9
$$
  
\n
$$
v_{11} = 1
$$
  
\n
$$
v_{12} = \sqrt{v_6} \mathcal{L} = \sqrt{v_6} \mathcal{L} \cdot \frac{\partial v_7}{\partial v_8} = \sqrt{v_7} \mathcal{L} \cdot 2v_6 = -1.55
$$
  
\n
$$
v_{12} = \sqrt{v_6} \mathcal{L} = \sqrt{v_6} \mathcal{L} \cdot 2v_6 = -1.55
$$
  
\n
$$
v_{13} = 0.71
$$
  
\n
$$
v_{14} = \sqrt{v_6} \mathcal{L} = \sqrt{v_6} \mathcal{L} \cdot \frac{\partial v_8}{\partial v_8} = \sqrt{v_6} \mathcal{L} \cdot 2v_6 = 0.64
$$
  
\n
$$
v_{15} = v_9
$$
  
\n
$$
v_{16} = v_9
$$
  
\n
$$
v_{17} = \sqrt{v_9} \mathcal{L} \cdot \frac{\partial v_9}{\partial v_9} = 1 \cdot 1 = 1
$$
  
\n
$$
v_{18} = 1
$$
  
\n
$$
v_{19} = v_7 + v_8
$$
  
\n
$$
v_{10} = 0.71
$$
  
\n
$$
v_{11} = 1
$$
  
\n
$$
v_{12} =
$$

ML:IV-165 Neural Networks © STEIN/VÖLSKE 2024

Autodiff Example: Forward and Reverse Trace

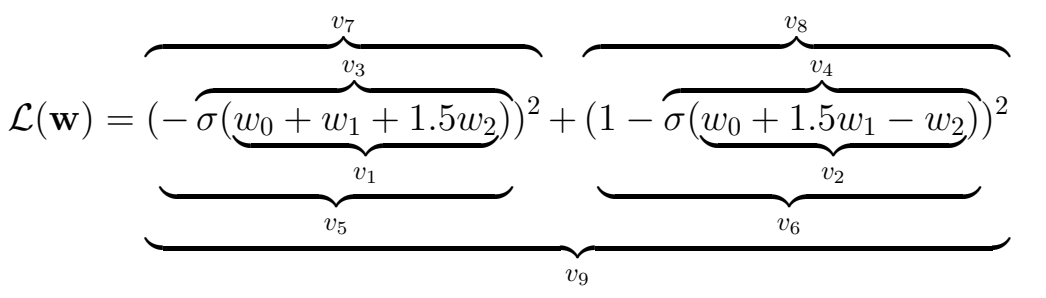

at  $\mathbf{w} = (-1, 1.5, 0.5)^T$ 

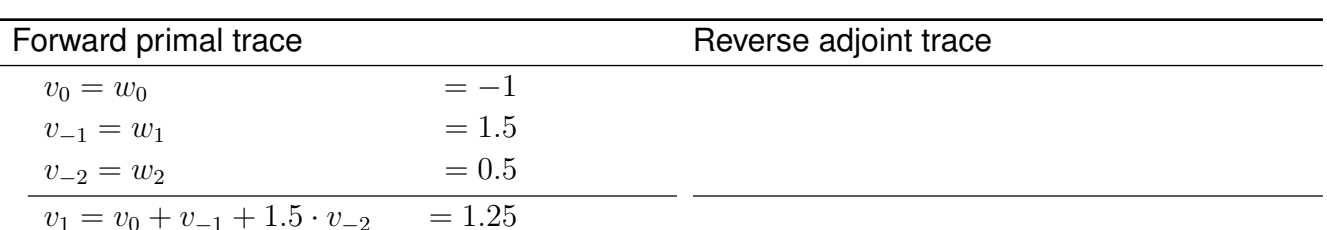

 $v_2 = v_0 + 1.5 \cdot v_{-1} - v_{-2} = 0.75$ 

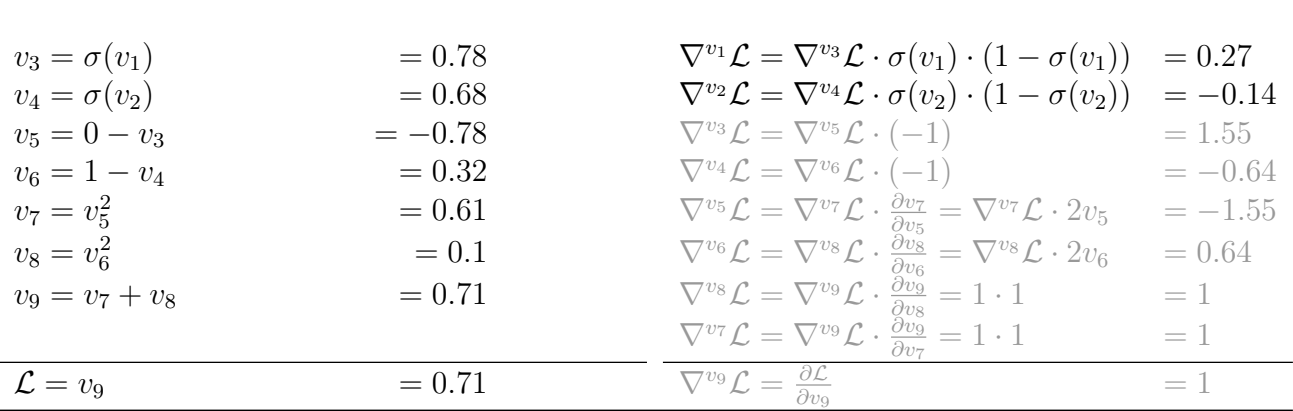

ML:IV-166 Neural Networks © STEIN/VÖLSKE 2024

Autodiff Example: Forward and Reverse Trace

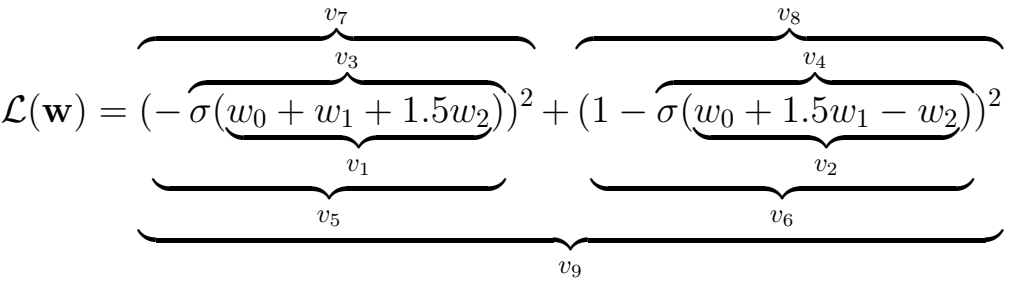

at  $\mathbf{w} = (-1, 1.5, 0.5)^T$ 

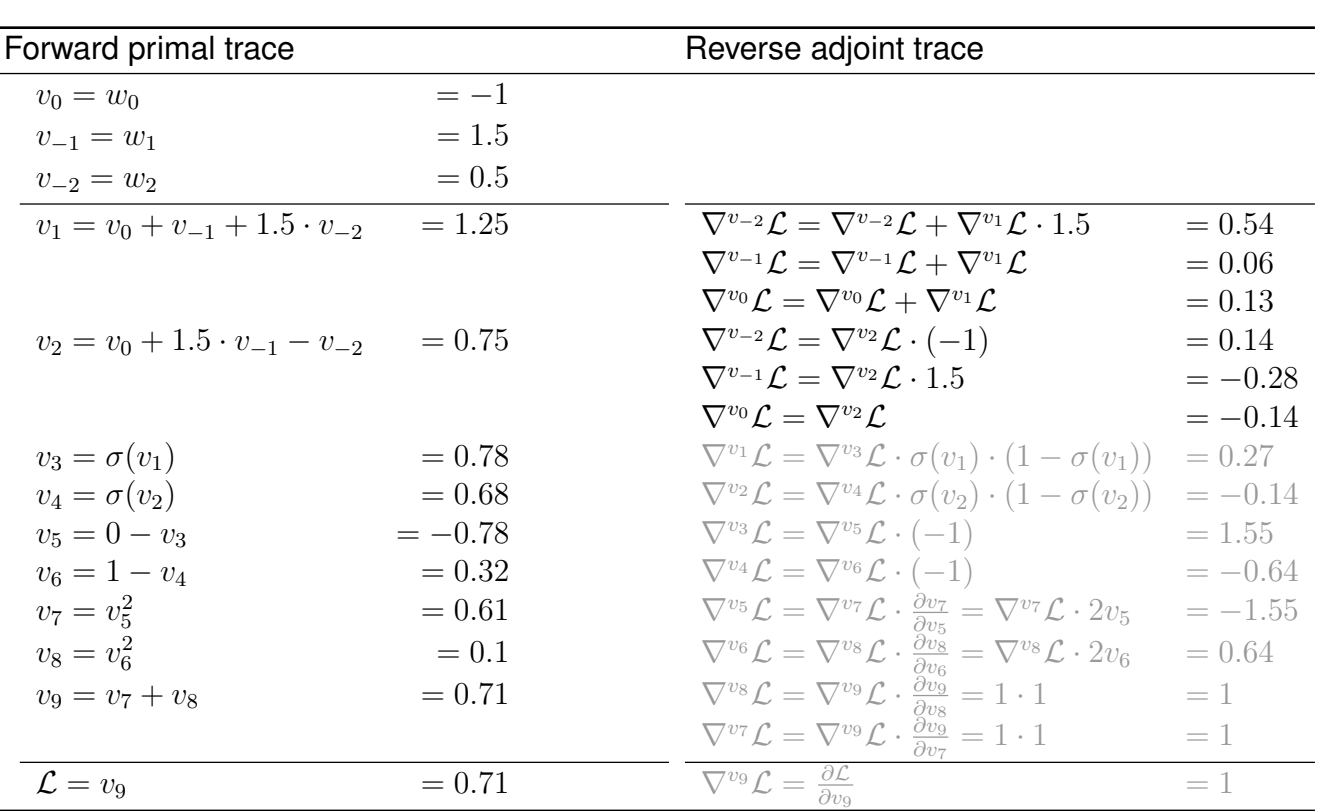

ML:IV-167 Neural Networks © STEIN/VÖLSKE 2024

Autodiff Example: Forward and Reverse Trace

$$
\mathcal{L}(\mathbf{w}) = \left(-\frac{v_7}{\sigma(w_0 + w_1 + 1.5w_2)}\right)^2 + \left(1 - \sigma(w_0 + 1.5w_1 - w_2)\right)^2
$$

$$
at \t w = (-1, 1.5, 0.5)^T
$$

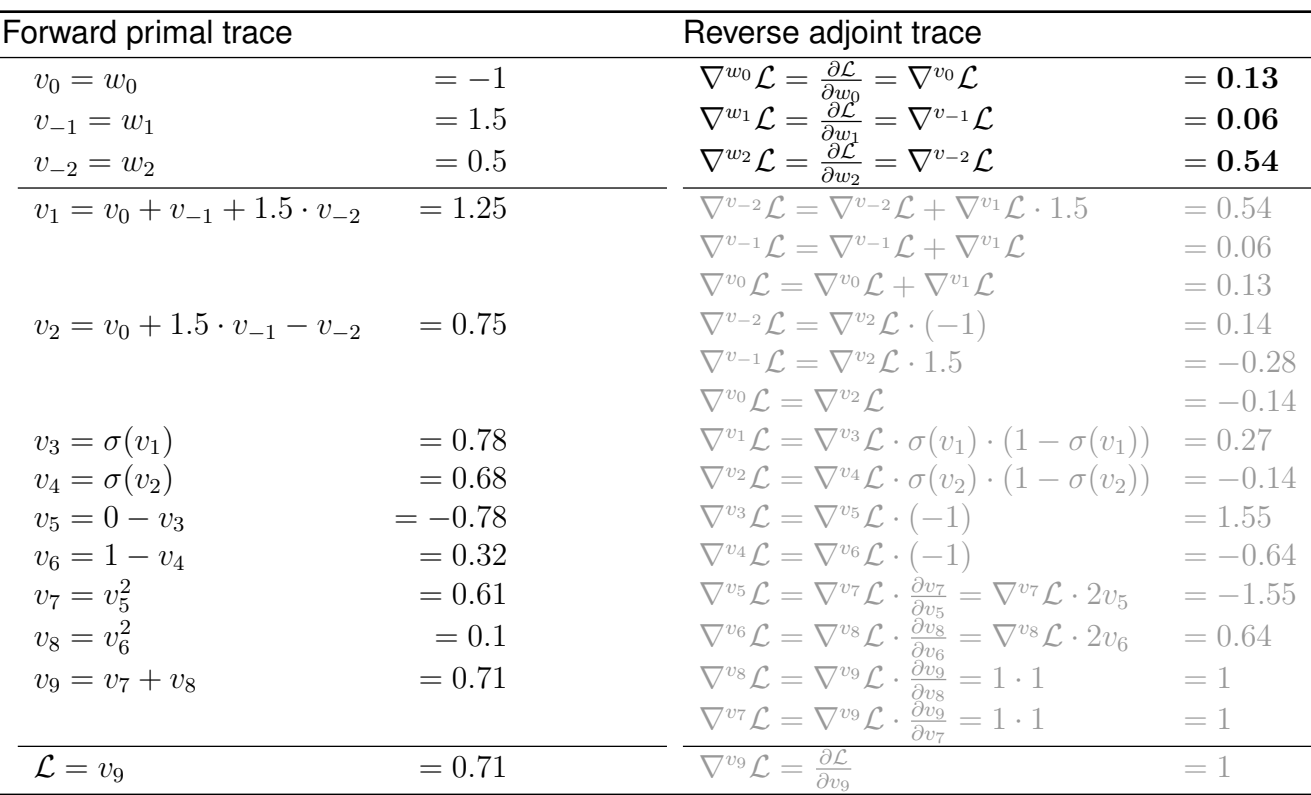

Remarks:

- **□** For brevity, in the example, we assumed that the derivative  $\frac{\partial}{\partial z} \sigma(z) = \sigma(z) \cdot (1 \sigma(z))$  is already known. We could also have decomposed  $\sigma(z) = \frac{1}{1+\exp(-z)}$  into e.g.,  $v_1 = -z$ ,  $v_2 = \exp(v_1), v_3 = 1 + v_2, v_4 = \frac{1}{v_2}$  $\frac{1}{v_3}.$  In this case, only the four atomic derivatives would need to be known.
- ❑ The function to be automatically differentiated need not have a closed-form representation; it only has to be composed of computable and differentiable atomic steps. Thus, AD can also compute derivatives for various algorithms that may take different branches depending on the input.

### Reverse-mode Autodiff Algorithm for Scalar-valued Functions

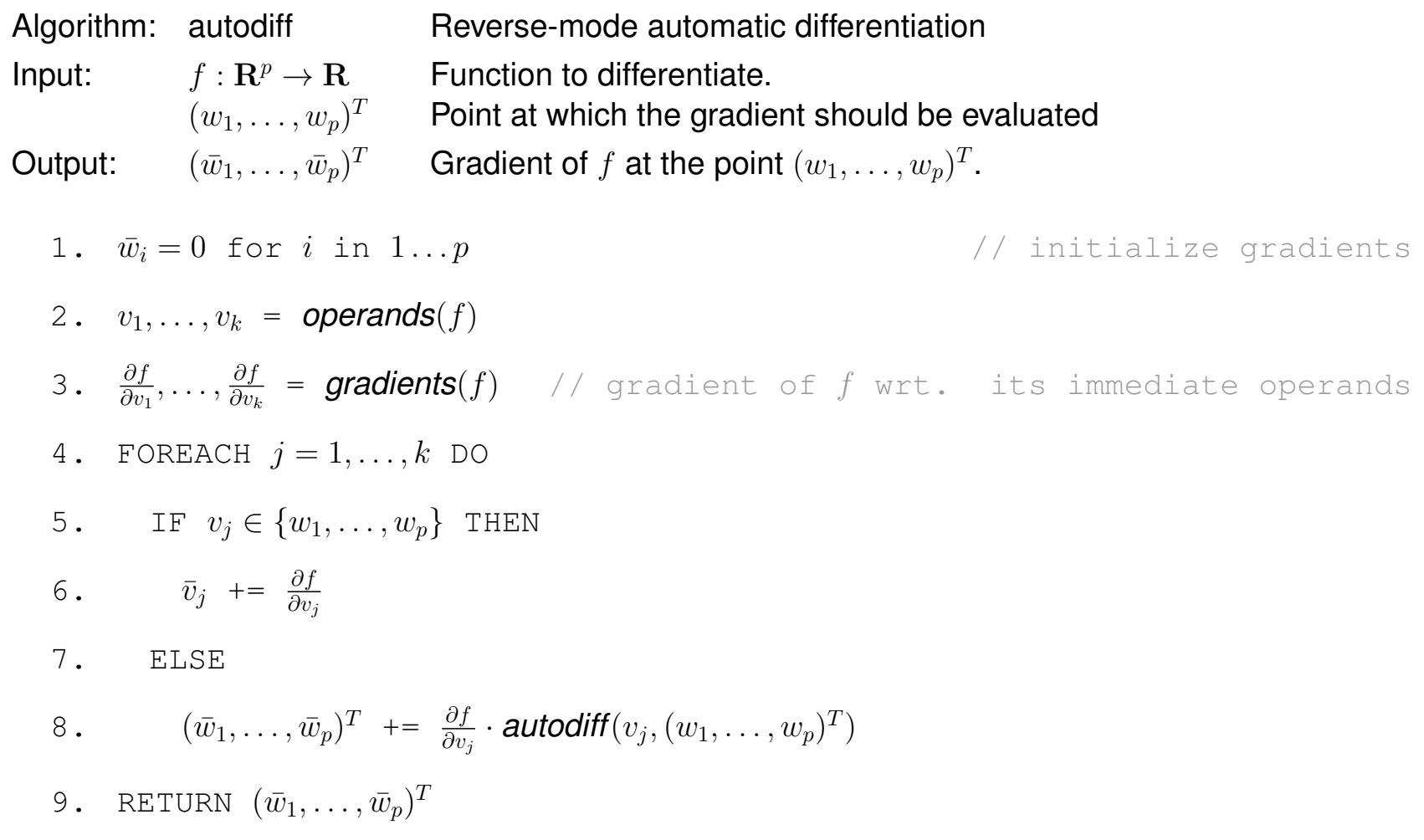

### Remarks:

❑ There exists also a forward mode of automatic differentiation. One key difference is in the runtime complexity; for a function  $f: \mathbf{R}^n \to \mathbf{R}^m$ , to compute all  $n \cdot m$  partial derivatives in the Jacobian matrix requires  $O(n)$  iterations in forward mode and  $O(m)$  iterations in reverse mode. Reverse mode is usually preferred in machine learning, where we typically have  $m = 1$  (a scalar loss), and n arbitrarily large (e.g., billions of parameters of a deep neural network). See also [\[Baydin](https://www.jmlr.org/papers/volume18/17-468/17-468.pdf) et al., 2018].